# **Mobilitat Chitchat**

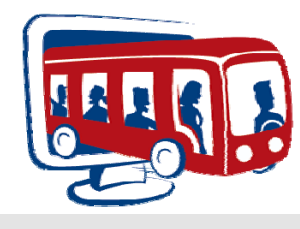

**A Bi-Monthly Newsletter from Mobilitat June 2010**

# **CTAA in Long Beach**

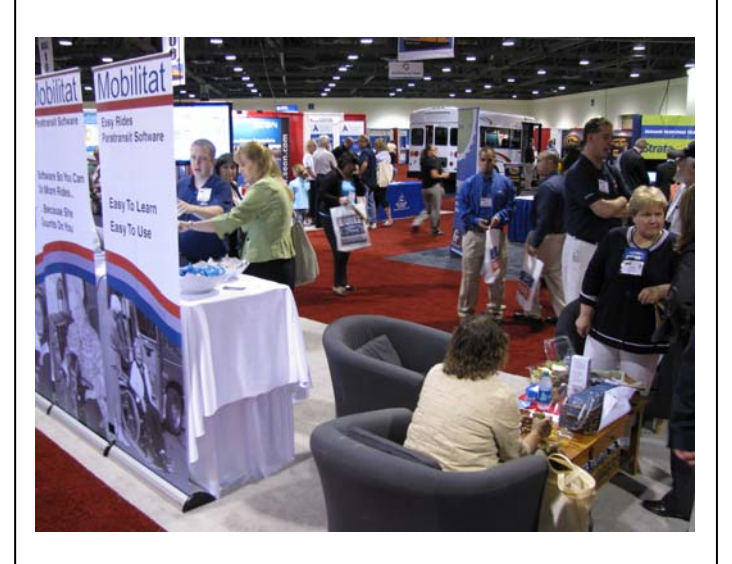

Every year we travel to the CTAA expo and get to see and meet wonderful people! This year was no exception. We enjoyed a week of great weather in Long Beach and got to see and spend some time with many of our friends and meet several new ones all working to provide better transit services to as many people as possible! This was CTAA's first time in California and the Long Beach Convention Center along with its staff took great care of us! There were many awesome training sessions and speakers throughout the week! We especially enjoyed the Big Night Out on the Queen Marie. Our thanks to everyone who stopped by our booth and visited and to all involved with the expo this year! We look forward to seeing even more people at CTAA 2011 in Indianapolis, IN!

#### CTAA Expo:

[http://guest.cvent.com/EVENTS/Info/Summary.aspx?e=1030](http://guest.cvent.com/EVENTS/Info/Summary.aspx?e=10309350-47f1-49f1-bca3-c4a762599118) [9350-47f1-49f1-bca3-c4a762599118](http://guest.cvent.com/EVENTS/Info/Summary.aspx?e=10309350-47f1-49f1-bca3-c4a762599118) Queen Mary:<http://www.queenmary.com/>

# **New Employee**

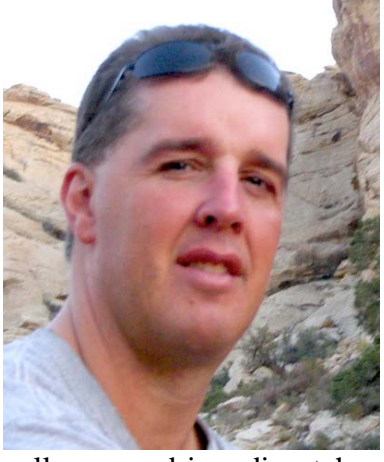

Please join us in welcoming Brian Frank into the Mobilitat family as Director of Sales! Brian's vast experience in the transit industry started in 1990 while attending

college as a driver dispatcher for a small paratransit operation in Central Wisconsin. After college Brian and a business partner bought the company and built it into the premier specialized transit provider in the region. Building this operation from several vehicles to well over 40 over the course of the next 10 plus years; it was time for a new challenge. Selling the business Brian then worked as a consultant to the industry providing his service to the leading Medicaid brokerage firm on a major start up project for the state of Virginia. After that and several other projects he spent the next 18 months working as a Paratransit Project Manager in Savannah, GA. With Brian's operation and Transit Administrative experience he has found a home in the transit technology sector having spent the last three years in this new and exciting field. Brian resides in Las Vegas, NV

# **Contact Us**

If you need to change your email address, unsubscribe from the newsletter or have a suggestion, email us at: [newsletters@mobilitat.com](mailto:newsletters@mobilitat.com) or call us at 888-806-6595

Find us on [Facebook](http://www.facebook.com/pages/Easy-Rides-by-Mobilitat/370871745901?ref=sgm)!

# **Customer Spotlight: Transpro Inc.**

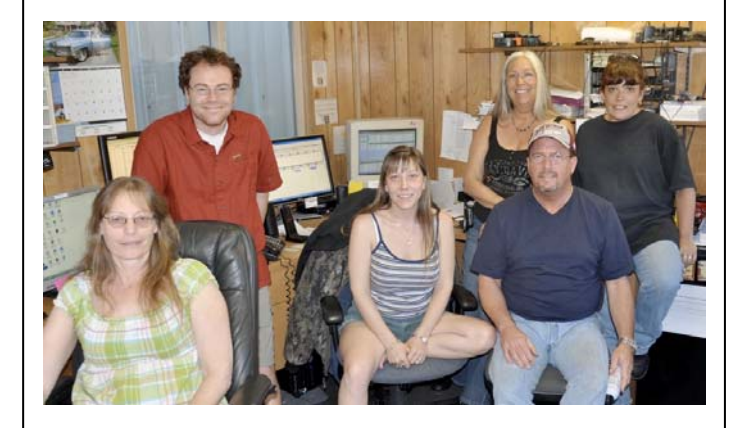

Transpro Inc. in Tacoma Washington is definitely a company on the move! They are a 24 hour operation and provide transportation under contract with agencies and private companies throughout Washington. They have also recently contracted Ely Bus in Ely Nevada and are in the process of transitioning them over.

Transpro switched to Easy Rides Plus just over a year ago and Troy Larsen said things have been going good since then. He stated that organizing routes is much quicker with Easy Ride's site color coding.

Transpro Inc. began providing rides in 1994 and have become one of the largest special needs transportation companies in the Northwest. Our best wishes go out to Transpro!

Transpro Inc.<http://transpro.org/>

### **Upcoming Tradeshows**

We will be in attendance at numerous conferences in 2010. Check the links and mark your calendars. We look forward to seeing you at our booth!

Jul 13-15 [Florida Trans. Conf. – Orlando FL](http://conferences.dce.ufl.edu/td/) Sep - Tri State Conf - ME Sep 14-17 [CASTA - Beaver Creek CO](http://www.coloradotransit.com/conferences.php) Oct 24-27 [Rural TRB Conf. - Burlington VT](http://www.trb.org/Main/Blurbs/19th_National_Rural_Public_and_Intercity_Bus_Trans_162575.aspx) Oct 24-27 [OTA Annual Conf. – Seaside OR](http://www.oregontransit.com/annualconference/introduction.htm)

# **Little Known Tips and Tricks: Reconcile Fares**

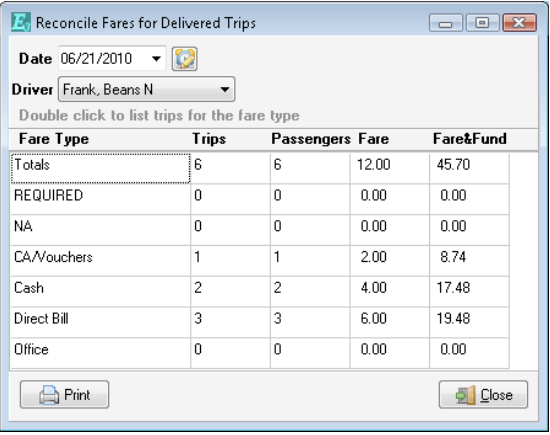

For this feature to work properly all of a route's tickets need to be accounted for by being marked as delivered, suspended, canceled, etc. After a route is completed and all of the trip tickets are resolved, we can reconcile the fare box of the route by right clicking on a desired route then clicking on "Reconcile Fares". Fare details for the route are provided showing the cash, tickets and other payment forms accepted by the transportation provider. Double clicking a fare type lists the trips for that fare type. We can also select other dates and/or drivers from this window and even print the results.

### **Who Else Wants Training?**

We hold monthly online training sessions to show new or little known Easy Rides features to make your job easier. Here is the schedule of upcoming training events:

- Jul 22, 23: Real Time Dispatching
- Aug 26, 27: Consolidating/Editing Addresses
- Sep 23, 24: TBD

Sessions are usually 20-40 minutes long. You can choose which day to attend. You can also receive training with our online video tutorials: <http://www.mobilitat.com/support/training-videos> If you would like to participate in our monthly training or would like to suggest a future topic, please email [training@mobilitat.com](mailto:training@mobilitat.com)